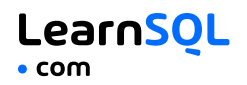

# **CONTENTS**

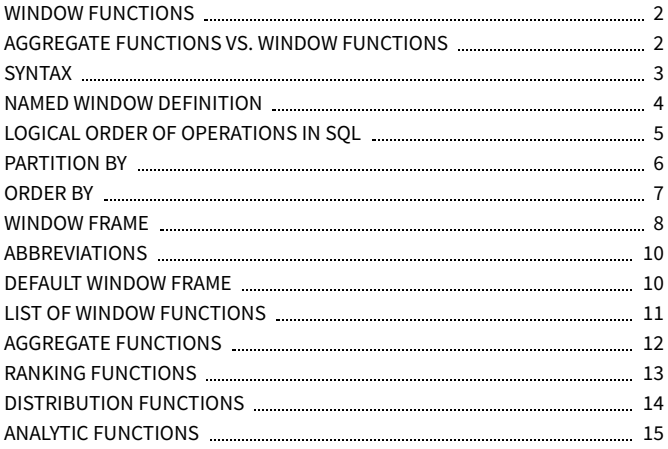

## <span id="page-1-0"></span>**WINDOW FUNCTIONS**

**Window functions** compute their result based on a sliding window frame, a set of rows that are somehow related to the current row.

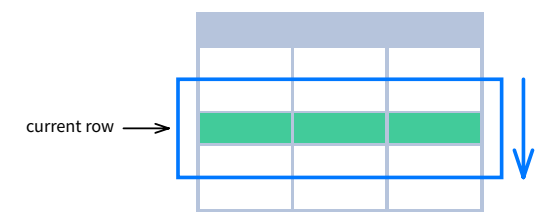

## <span id="page-1-1"></span>**AGGREGATE FUNCTIONS VS. WINDOW FUNCTIONS**

Unlike aggregate functions, window functions do not collapse rows.

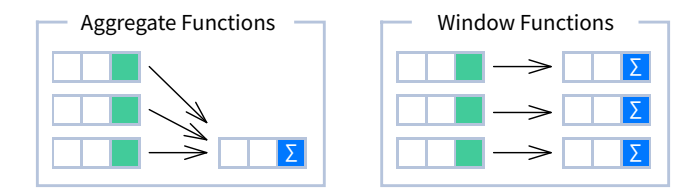

This Cheat Sheet was prepared by **[LearnSQL.com](https://learnsql.com/?utm_source=cheatsheet&utm_medium=pdf&utm_campaign=windowf_mob)**. Check out **All SQL Cheat [Sheets](https://learnsql.com/tags/cheat-sheet/?utm_source=cheatsheet&utm_medium=pdf&utm_campaign=windowf_mob)**.

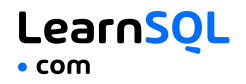

# <span id="page-2-0"></span>**SYNTAX**

```
SELECT city, month,
  SUM(sold) OVER (
    PARTITION BY city
    ORDER BY month
    RANGE UNBOUNDED PRECEDING) total
FROM sales;
SELECT <column_1>, <column_2>,
  <window_function> OVER (
    PARTITION BY <...>
    ORDER BY <...>
    <window_frame>) <window_column_alias>
FROM <table_name>;
```
This Cheat Sheet was prepared by **[LearnSQL.com](https://learnsql.com/?utm_source=cheatsheet&utm_medium=pdf&utm_campaign=windowf_mob)**. Check out **All SQL Cheat [Sheets](https://learnsql.com/tags/cheat-sheet/?utm_source=cheatsheet&utm_medium=pdf&utm_campaign=windowf_mob)**.

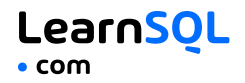

## <span id="page-3-0"></span>**NAMED WINDOW DEFINITION**

```
SELECT country, city,
  RANK() OVER country_sold_avg
FROM sales
WHERE month BETWEEN 1 AND 6
GROUP BY country, city
HAVING sum(sold) > 10000
WINDOW country_sold_avg AS (
  PARTITION BY country
  ORDER BY avg(sold) DESC)
ORDER BY country, city;
```

```
SELECT <column_1>, <column_2>,
  <window_function>() OVER <window_name>
FROM <table name>
WHERE <...>
GROUP BY <...>
HAVING <...>
WINDOW <window_name> AS (
  PARTITION BY <...>
  ORDER BY <...>
  <window_frame>)
ORDER BY <...>;
```
PARTITION BY, ORDER BY, and window frame definition are all optional.

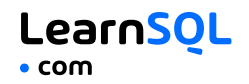

## <span id="page-4-0"></span>**LOGICAL ORDER OF OPERATIONS IN SQL**

- 1. FROM, JOIN
- 2. WHERE
- 3. GROUP BY
- 4. aggregate functions
- 5. HAVING
- 6. **window functions**
- 7. SELECT
- 8. DISTINCT
- 9. UNION/INTERSECT/EXCEPT
- 10. ORDER BY
- 11. OFFSET
- 12. LIMIT/FETCH/TOP

You can use window functions in SELECT and ORDER BY. However, you can't put window functions anywhere in the FROM, WHERE, GROUP BY, or HAVING clauses.

#### **SQL Window Functions** LearnSOL **Cheat Sheet**  $•$  com

## <span id="page-5-0"></span>**PARTITION BY**

divides rows into multiple groups, called **partitions**, to which the window function is applied.

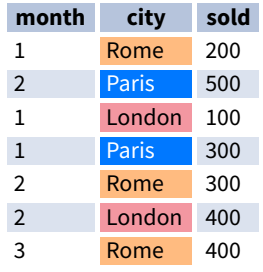

## PARTITION BY city

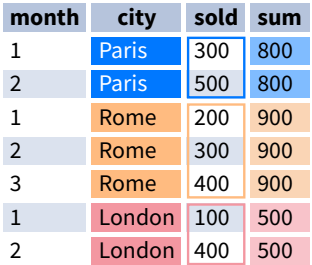

**Default Partition:** With no PARTITION BY clause, the entire result set is the partition.

#### **SQL Window Functions** LearnSOL **Cheat Sheet**  $•$  com

## <span id="page-6-0"></span>**ORDER BY**

ORDER BY specifies the order of rows in each partition to which the window function is applied.

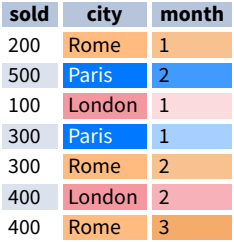

#### PARTITION BY city ORDER BY month

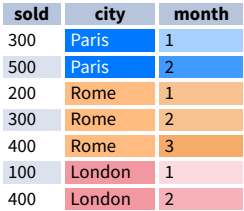

**Default ORDER BY:** With no ORDER BY clause, the order of rows within each partition is arbitrary.

## <span id="page-7-0"></span>**WINDOW FRAME**

A **window frame** is a set of rows that are somehow related to the current row. The window frame is evaluated separately within each partition.

<ROWS | RANGE | GROUPS> BETWEEN *lower\_bound* AND *upper\_bound*

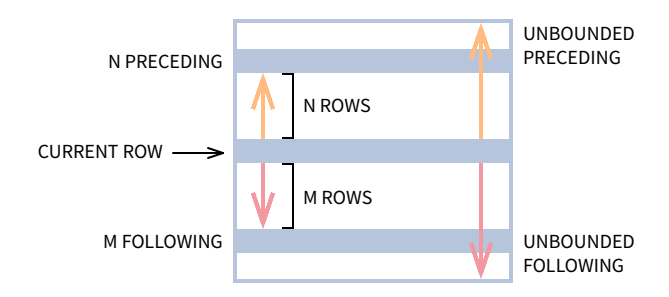

The bounds can be any of the five options:

- **UNBOUNDED PRECEDING**
- n PRECEDING
- CURRENT ROW
- **n** FOLLOWING
- **UNBOUNDED FOLLOWING**

The lower\_bound must be BEFORE the upper\_bound.

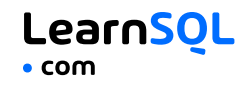

**ROWS** BETWEEN 1 PRECEDING AND 1 FOLLOWING **city sold month** Paris 300 1 Rome 200 1 Paris 500 2 Rome 100 4  $\begin{array}{ccc} \text{current} & \longrightarrow & \text{Paris} & 200 & 4 \end{array}$ Paris 300 Rome 200 5

1 row before the current row and 1 row after the current row

London 200 5 London  $100$ Rome  $300$ 

#### **RANGE** BETWEEN 1 PRECEDING AND 1 FOLLOWING

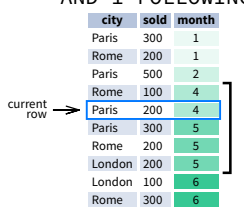

values in the range between 3 and 5 ORDER BY must contain a single expression

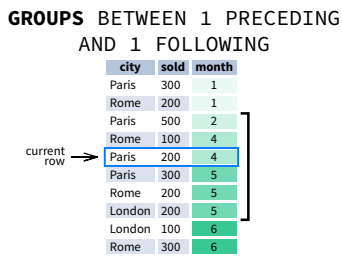

1 group before the current row and 1 group after the current row regardless of the value

As of 2024, GROUPS is only supported in PostgreSQL 11 and up.

This Cheat Sheet was prepared by **[LearnSQL.com](https://learnsql.com/?utm_source=cheatsheet&utm_medium=pdf&utm_campaign=windowf_mob)**. Check out **All SQL Cheat [Sheets](https://learnsql.com/tags/cheat-sheet/?utm_source=cheatsheet&utm_medium=pdf&utm_campaign=windowf_mob)**.

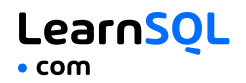

## <span id="page-9-0"></span>**ABBREVIATIONS**

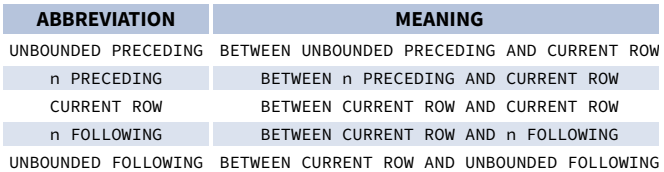

## <span id="page-9-1"></span>**DEFAULT WINDOW FRAME**

If ORDER BY is specified, then the frame is RANGE BETWEEN UNBOUNDED PRECEDING AND CURRENT ROW.

Without ORDER BY, the frame specification is ROWS BETWEEN UNBOUNDED PRECEDING AND UNBOUNDED FOLLOWING.

> This Cheat Sheet was prepared by **[LearnSQL.com](https://learnsql.com/?utm_source=cheatsheet&utm_medium=pdf&utm_campaign=windowf_mob)**. Check out **All SQL Cheat [Sheets](https://learnsql.com/tags/cheat-sheet/?utm_source=cheatsheet&utm_medium=pdf&utm_campaign=windowf_mob)**.

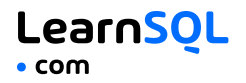

## <span id="page-10-0"></span>**LIST OF WINDOW FUNCTIONS**

### **Aggregate Functions**

- $\bullet$  avg()
- count()
- $\bullet$  max()
- $\bullet$  min()
- $\bullet$  sum()

### **Ranking Functions**

- row number()
- $\bullet$  rank()
- dense\_rank()

### **Distribution Functions**

- percent\_rank()
- cume dist()

### **Analytic Functions**

- lead()
- $\bullet$  lag()
- ntile()
- first\_value()
- last\_value()
- nth value()

## This Cheat Sheet was prepared by **[LearnSQL.com](https://learnsql.com/?utm_source=cheatsheet&utm_medium=pdf&utm_campaign=windowf_mob)**. Check out **All SQL Cheat [Sheets](https://learnsql.com/tags/cheat-sheet/?utm_source=cheatsheet&utm_medium=pdf&utm_campaign=windowf_mob)**.

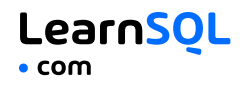

## <span id="page-11-0"></span>**AGGREGATE FUNCTIONS**

- **avg(**expr**)** average value for rows within the window frame
- **count(**expr**)** count of values for rows within the window frame
- **max(**expr**)** maximum value within the window frame
- **min(**expr**)** minimum value within the window frame
- **sum(**expr**)** sum of values within the window frame

**ORDER BY and Window Frame:** Aggregate functions do not require an ORDER BY. They accept window frame definition (ROWS, RANGE, GROUPS).

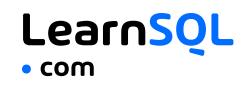

## <span id="page-12-0"></span>**RANKING FUNCTIONS**

- **row\_number()** unique number for each row within partition, with different numbers for tied values
- **rank()** ranking within partition, with gaps and same ranking for tied values
- **dense\_rank()** ranking within partition, with no gaps and same ranking for tied values

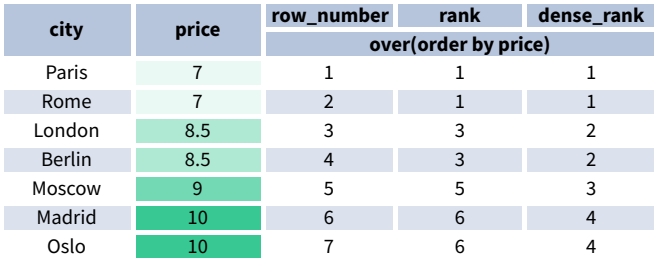

**ORDER BY and Window Frame:** rank() and dense\_rank() require ORDER BY, but row\_number() does not require ORDER BY. Ranking functions do not accept window frame definition (ROWS, RANGE, GROUPS).

## <span id="page-13-0"></span>**DISTRIBUTION FUNCTIONS**

- **percent\_rank()** the percentile ranking number of a row—a value in  $\lceil 0, 1 \rceil$  interval: (rank-1) / (total number of rows - 1)
- **cume\_dist()** the cumulative distribution of a value within a group of values, i.e., the number of rows with values less than or equal to the current row's value divided by the total number of rows; a value in  $(0, 0)$ 1] interval

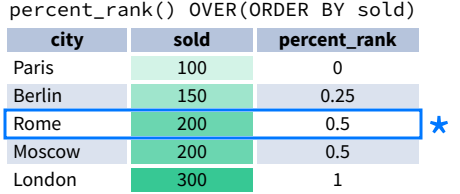

**\*** without this row 50% of values are less than this row's value

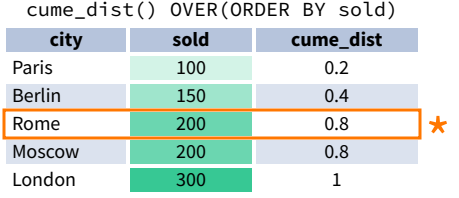

 $\star$  80% of values are less than or equal to this one

**ORDER BY and Window Frame:** Distribution functions require ORDER BY. They do not accept window frame definition (ROWS, RANGE, GROUPS).

## <span id="page-14-0"></span>**ANALYTIC FUNCTIONS**

**lead(**expr, offset, default**)** – the value for the row *offset* rows after the current; *offset* and *default* are optional; default values: *offset* = 1, *default* = NULL

lead(sold) OVER(ORDER BY month)

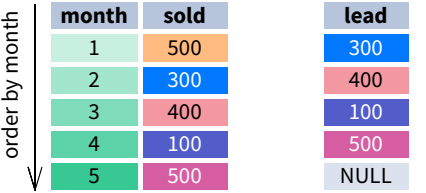

lead(sold, 2, 0) OVER(ORDER BY month)

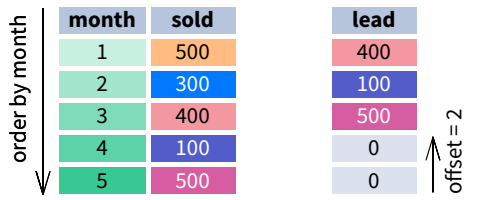

This Cheat Sheet was prepared by **[LearnSQL.com](https://learnsql.com/?utm_source=cheatsheet&utm_medium=pdf&utm_campaign=windowf_mob)**. Check out **All SQL Cheat [Sheets](https://learnsql.com/tags/cheat-sheet/?utm_source=cheatsheet&utm_medium=pdf&utm_campaign=windowf_mob)**.

**lag(**expr, offset, default**)** – the value for the row *offset* rows before the current; *offset* and *default* are optional; default values: *offset* = 1, *default* = NULL

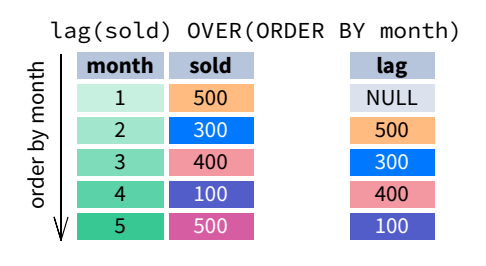

lag(sold, 2, 0) OVER(ORDER BY month)

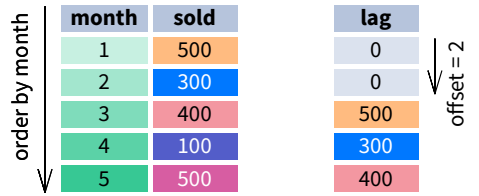

This Cheat Sheet was prepared by **[LearnSQL.com](https://learnsql.com/?utm_source=cheatsheet&utm_medium=pdf&utm_campaign=windowf_mob)**. Check out **All SQL Cheat [Sheets](https://learnsql.com/tags/cheat-sheet/?utm_source=cheatsheet&utm_medium=pdf&utm_campaign=windowf_mob)**.

**ntile(**n**)** – divide rows within a partition as equally as possible into *n* groups, and assign each row its group number.

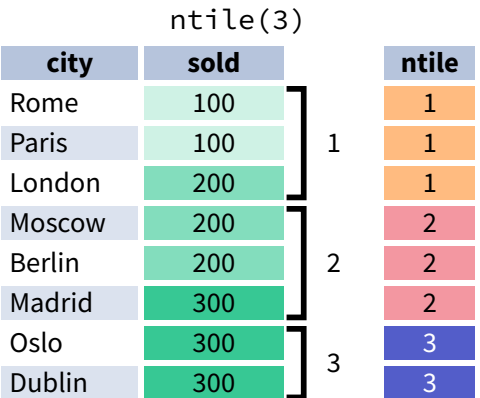

**ORDER BY and Window Frame:** ntile(), lead(), and lag() require an ORDER BY. They do not accept window frame definition (ROWS, RANGE, GROUPS).

- **first\_value(**expr**)** the value for the first row within the window frame
- **last\_value(**expr**)** the value for the last row within the window frame

first\_value(sold) OVER (PARTITION BY city ORDER BY month)

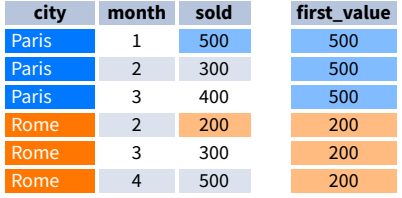

### last\_value(sold) OVER (PARTITION BY city ORDER BY month **RANGE BETWEEN UNBOUNDED PRECEDING AND UNBOUNDED FOLLOWING)**

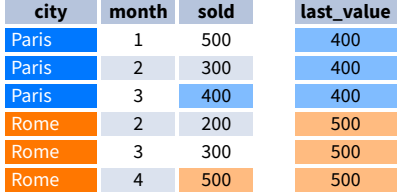

**Note:** You usually want to use RANGE BETWEEN UNBOUNDED PRECEDING AND UNBOUNDED FOLLOWING with last\_value(). With the default window frame for ORDER BY, RANGE UNBOUNDED PRECEDING, last\_value() returns the value for the current row.

#### **SQL Window Functions** LearnSOL **Cheat Sheet**  $•$  com

**nth\_value(**expr, n**)** – the value for the *n*-th row within the window frame; *n* must be an integer

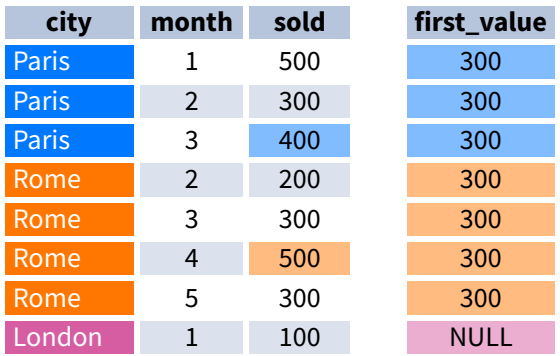

**ORDER BY and Window Frame:** first\_value(), last\_value(), and nth\_value() do not require an ORDER BY. They accept window frame definition (ROWS, RANGE, GROUPS).

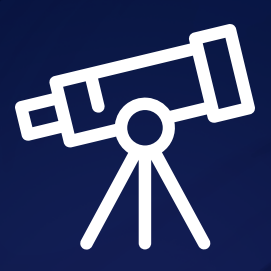

# **[Learn it all at LearnSQL.com](https://learnsql.com/?utm_source=cheatsheet&utm_medium=pdf&utm_campaign=windowf_mob)**

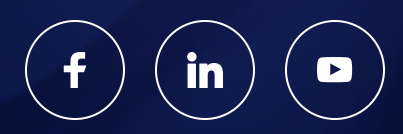